### **ТЕХНОЛОГИЧЕСКИЙ ИНСТИТУТ ЮЖНОГО ФЕДЕРАЛЬНОГО УНИВЕРСИТЕТА**

Кафедра физики

Лабораторная работа № 101

## **ИЗМЕРЕНИЕ УСКОРЕНИЯ СВОБОДНОГО ПАДЕНИЯ**

студента: \_\_\_\_\_\_\_\_\_\_\_\_\_\_\_\_\_\_\_\_\_\_\_\_\_\_\_\_\_\_\_\_\_\_\_ группы: \_\_\_\_\_\_\_

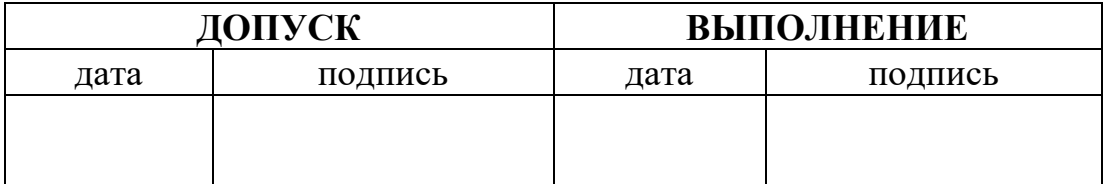

**ТАГАНРОГ 2012**

#### **1. Изучаемое физическое явление:**

Кинематика и динамика материальной точки, закон всемирного тяготения, закон сохранения механической энергии.

#### **2. Формулировка поставленной задачи:**

Измерить ускорение свободного падения, оценить погрешности измерений.

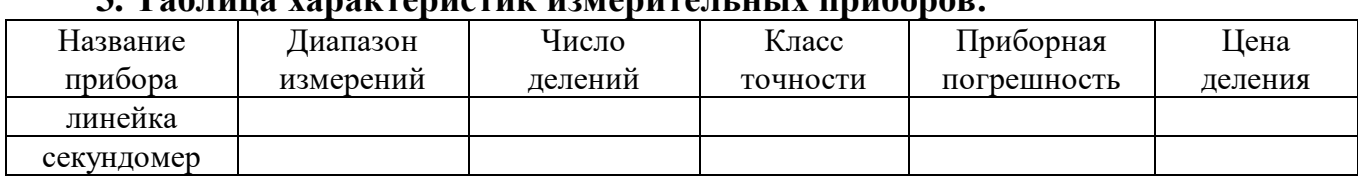

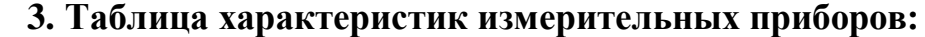

**4. Схема и описание лабораторной установки. Вывод расчетной формулы.**

Для измерения ускорения свободного падения используется эксперименталь-

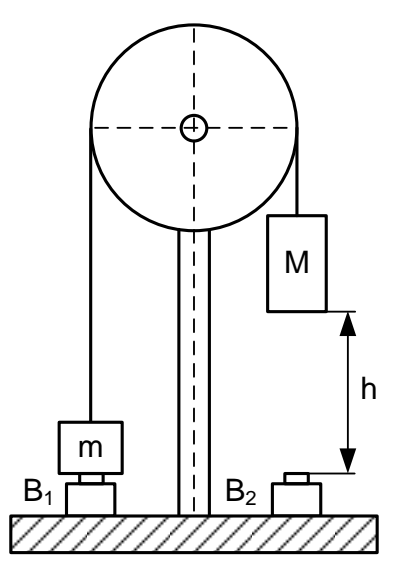

ная установка, изображенная на рис. 101.1.

На верхнем конце металлической стойки закреплен блок, через который перекинута нить с двумя грузами разных масс *m* и *M*, причем  $m < M$ . Так как  $m \neq M$ , то система грузов будет двигаться. Если расстояние, пройденное грузом *М*, равно *h*, то изменение потенциальной энергии системы грузов равно (*M* – *m*)*gh*. Эта энергия переходит в кинетическую энергию поступательного движения системы грузов (*m* + *M*) 2 /2 и вращательного движения блока *Iω*<sup>2</sup> /2. Пренебрегая работой, совершаемой силой трения, на основании закона сохранения механической энергии получим:

$$
(M-m)gh = \frac{(m+M)v^2}{2} + \frac{I\omega^2}{2},
$$
 (101.1)

Рис. 101.1

где  $v$  – скорость поступательного движения грузов;

– угловая скорость вращательного движения блока; *I* – момент инерции блока.

Учитывая, что  $\omega = v/R$  (нить в блоке не проскальзывает), где  $R$  – радиус блока, соотношение (101.1) запишем в виде

$$
(M-m)gh = \left(m + M + \frac{I}{R^2}\right) \cdot \frac{v^2}{2}.
$$
 (101.2)

Скорость  $\nu$  в (101.2) заменим ее значением, выраженным через перемещение *h* груза *М* и время движения *t*, которые необходимо измерить экспериментально. Для этого используем соотношения

$$
h = \frac{at^2}{2} \tag{101.3}
$$

и

$$
v = at,\t(101.4)
$$

3

где  $a$  - ускорение поступательного движения грузов.

Выражая ускорение а из (101.3) и подставляя его в (101.4), получим

$$
\upsilon = \frac{2h}{t} \,. \tag{101.5}
$$

Подставляя в соотношение (101.2) скорость  $\nu$  из (101.5) и решая его относительно g, получим

$$
g = \left(m + M + \frac{I}{R^2}\right) \cdot \frac{2h}{\left(M - m\right)t^2} \,. \tag{101.6}
$$

Значения т, М, I и R являются техническими параметрами лабораторной установки. Время движения системы грузов  $t$  измеряется электронным секундомером. Для включения и выключения секундомера на основании установки имеются два выключателя  $B_1$  и  $B_2$ . Выключатель  $B_1$  с разомкнутыми в исходном состоянии контактами установлен под грузом  $m$ , а  $B_2$  с замкнутыми в исходном состоянии контактами расположен под грузом  $M$  (рис. 101.1). Расстояние  $h$ , пройденное системой грузов, измеряется с помощью линейки от основания груза  $M$ до его положения в момент размыкания контактов выключателя В2.

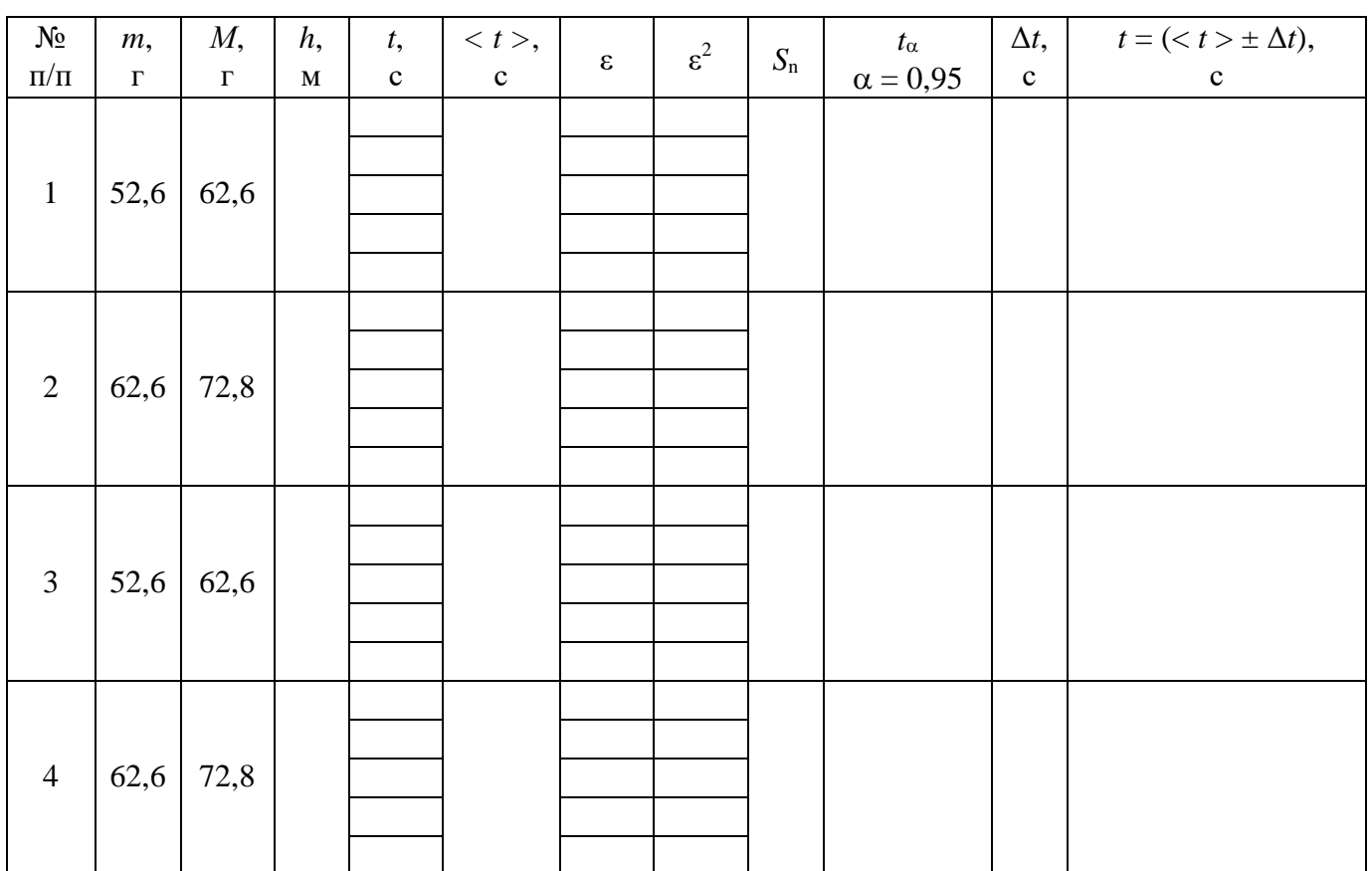

#### 5. Результаты измерений и их обработка.

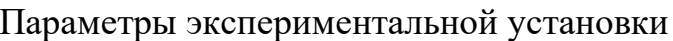

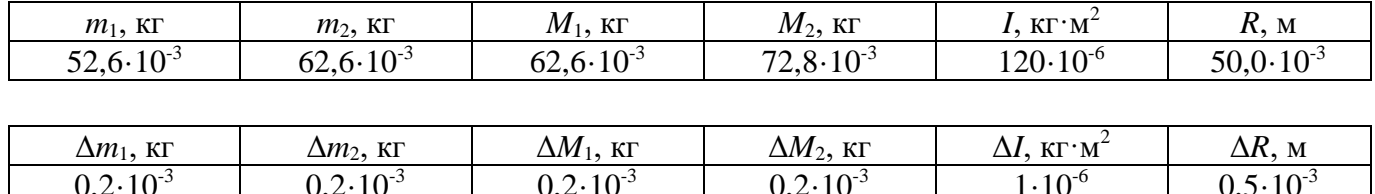

# 6. Формулы для оценки погрешностей косвенных измерений.

$$
\langle g \rangle = \left( \langle m \rangle + \langle M \rangle + \frac{\langle I \rangle}{\langle R \rangle^2} \right) \cdot \frac{2 \langle h \rangle}{\left( \langle M \rangle - \langle m \rangle \right) \langle t \rangle^2},
$$

$$
\Delta g =  \cdot \sqrt{2\left(\frac{\Delta m}{ - }\right)^2 + \left(\frac{2\Delta t}{}\right)^2}.
$$

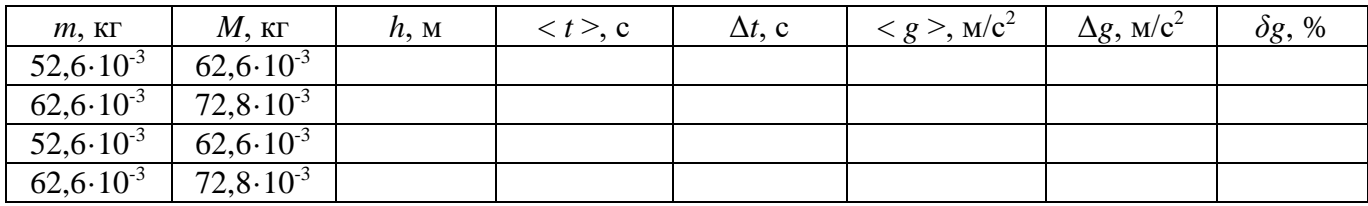

### 7. Запись окончательного результата.

Результаты измерений представить в виде  $g = (g > \pm \Delta g)$ , м/с<sup>2</sup>.

 $g_1 =$ 

 $g_2 =$ 

 $g_3 =$ 

 $g_4 =$ 

#